**Российская национальная библиотека Национальный информационно-библиотечный центр ЛИБНЕТ**

# **Национальный авторитетный файл Руководство по использованию**

# **Выпуск II Географическое название**

**Центр «ЛИБНЕТ»** 

2007 г.

УДК 025.3(075) ББК 78.370.4я73

# Авторы-составители: *Кильдюшевская Л.К., Киселев И.В.*

Научные консультанты: *Масхулия Т.Л., Селиванова Ю.Г., Жлобинская О.Н.* 

> Автор идеи проекта *Логинов Б.Р.*

# **ОГЛАВЛЕНИЕ**

<span id="page-2-0"></span>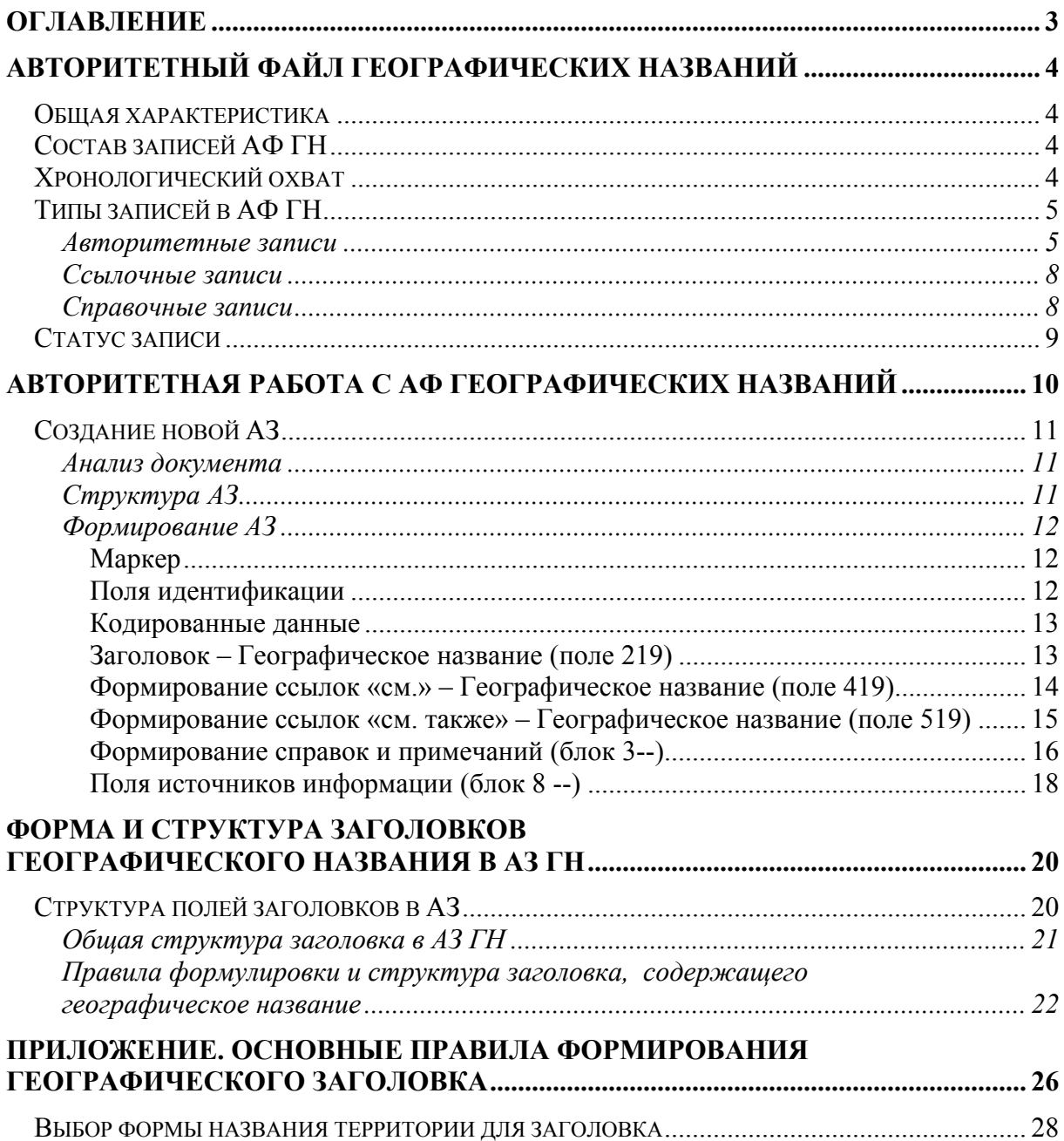

# <span id="page-3-0"></span>**АВТОРИТЕТНЫЙ ФАЙЛ ГЕОГРАФИЧЕСКИХ НАЗВАНИЙ**

# **ОБЩАЯ ХАРАКТЕРИСТИКА**

Основой Национального авторитетного файла географических названий является АФ ГН РНБ.

Под географическим названием понимается название указанной в заглавии или изображенной в издании территории (акватории), отдельного географического объекта, небесного тела или любого внеземного пространства, при необходимости дополненное географическим термином и идентифицирующим признаком.

Авторитетный файл географических названий включает заголовки, содержащие географические названия, со ссылочно-справочным аппаратом, представленные в Российском коммуникативном формате для авторитетных данных. АФ ГН является универсальным по охвату видов документов, т. е. заголовки АФ ГН используются для книг, сериальных документов, электронных ресурсов и т.д. Общий объем АФ ГН составляет более 800 записей; файл постоянно пополняется.

# **СОСТАВ ЗАПИСЕЙ АФ ГН**

Записи АФ ГН могут включать:

- − кодированную информацию,
- − принятый заголовок (поле 219),
- − ссылочно-справочные примечания (поля 300, 305, 320, 330),
- − вариантные заголовки (поле 419),
- − связанные заголовки с указанием кода мотивации связи (поле 519),
- − примечания для каталогизаторов (поля блока 8--).

# **ХРОНОЛОГИЧЕСКИЙ ОХВАТ**

АФ ГН включает заголовки, присвоенные картографическим документам в процессе каталогизации с 1950 г., а также заголовки, присвоенные в процессе рекаталогизации документам на русском и иностранных европейских языках.

# <span id="page-4-0"></span>ТИПЫ ЗАПИСЕЙ В АФ ГН

Тип записи указывается в позиции символа 6 маркера.

#### АВТОРИТЕТНЫЕ ЗАПИСИ

В авторитетной записи поз. 6 маркера = х.

Авторитетные записи для заголовков, содержащих географические названия, включают: принятую форму ГН (поле 219), вариантную форму (поле 419), связанные заголовки (поле 519), ссылочно-справочные примечания (поля 300, 305), примечания для каталогизаторов (поля 8--).

#### Пример 1.

Запись содержит принятый заголовок – название города, справочное примечание, а также примечания для каталогизаторов об источнике информации. Справочное примечание приведено в поле 300.

#### Дорогобуж, город.

```
Mapкер поз.5 - n
         \pi03.6 - x
         \pi 03.17 - #
001 RU\NLR\AUTH\44755
```
- 005 20061023113824.0
- 100 ##\$a20061023arusy0189####ca
- $152$  ##\$aRCR
- 219 0#\$аДорогобуж\$ hгород
- 300 0#\$aГород Дорогобуж районный центр Смоленской области, в 88 км к востоку от Смоленска, на Смоленско-Московской возвышенности, в верховьях реки Днепр. Впервые упоминается в  $1150 r$
- 801 #0\$aRU\$bNLR\$c20061023

```
801 #1$aRU$bNLR$c20061023
```
- 810 ##\$аГорода России : энциклопедия. М. : Большая Российская Энциклопедия, 1994
- 810 ##Новая Российская Энциклопедия. М. : Энциклопедия, 2003
- 810 ##\$аДорогобуж (город и район) : туристская карта. Новгород : НовгородАГП, 2005

#### Пример 2.

Запись содержит принятый заголовок – название небесного тела, справочное примечание, а также примечания для каталогизаторов об источнике информации

#### Фобос (спутник Марса).

```
Mapкер: поз.5 - n
        \pi03.6 - x
        \pi 03.17 - #
001 RU\NLR\AUTH\44733
005 20050922105220.0
100 ##$a20050922arusy0189####ca
152 ##$aRCR
219 $аФобос$сспутник Марса
300 0#$аФобос - спутник планеты Марс, ближайший к планете (ср.
      расст. 9380 км.). Представляет собой тело неправильной формы -
      26 км. в длину и 21 км. в ширину. Период обращения Фобоса
      вокруг Марса 7 ч 39 мин. Открыт А. Холлом в 1877 г.
801 #0$aRU$bNLR$c20050922
```

```
801 #1$aRU$bNLR$c20050922
```
810 ##\$аКарта Фобоса: предварительная версия / сост. Г.С.Григорьев и [ $\mu$ p.]. - Б.м., 1988

810 ## \$аБольшая Советская Энциклопедия. Т. 27. - М. : Советская Энциклопедия, 1975

#### Пример 3.

Запись содержит принятый заголовок – название реки Оки, справочное примечание, а также примечания для каталогизаторов об источнике информации. Справочное примечание приведено в поле 300.

#### Ока, река.

 $Map$ кер: поз.5 - n  $\pi$  03.6 - x

 $\pi$  03.17 - #

- 001 RU\NLR\AUTH\44285
- 005 2006 1013 1612 34.0
- 100 ##\$a20011123arusy0189####ca
- $152$  ##\$aRCR
- 219 0#\$аОка\$hрека
- 300 0#\$aОка река в Европейской части России, самый крупный правый приток Волги. Берет начало в центральной части Среднерусской возвышенности, впадает в Волгу у Нижнего Новгорода. Длина  $1500 \text{ km}$ .
- 801 #0\$aRU\$bNLR\$c20011123
- 801 #1\$aRU\$bNLR\$c20011123
- 801 #2\$aRU\$bNLR\$c20061013\$gRCR
- 810 ##\$аКарта реки Оки : от поселка Щурово до устья. Санкт -Петербург,  $2001$
- 810 ##\$аГеографический энциклопедический словарь: Географические названия. - М.: Советская энциклопедия, 1986. \$bГеографическое положение. Длина реки

#### $\eta$ пример 4.

АЗ содержит принятый заголовок для наименования государства, справочное примечание (поле 300), вариантный заголовок – сокрашенное наименование государства (поле 419), примечание об источнике информации (поле 810).

#### Соединенные Штаты Америки.

```
Mapкер: поз. 5 - n\pi 03.6 - x
        \pi 03.17 - #
001 RU\NLR\AUTH\44472
005 20061023121516.0
100 ##$a20001120arusy0189####ca
152 ##$aRCR
219.0#$aCIIIA
300 0#$аСоединенные Штаты Америки - находятся в Северной Америке.
      Площадь 9373 тыс. кв. км. Население 281 млн 421 тыс. человек
      (2000). Столица Вашингтон - 567 тыс. человек (1994).
      Алминистративное леление: 50 штатов, 1 фелеральный округ.
419 0#$аСоелиненные Штаты Америки
801 #0$aRU$bNLR$c20001023
801 #1$aRU$bNLR$c20001023
801 #2$aRU$bNLR$c20061120
810 ##$аСтраны мира сегодня. Т. 2.- М., 2001.
```
6

### Пример 5.

АЗ содержит принятый заголовок для наименования древнего государства, справочное примечание, примечание об источнике информации.

#### Византийская империя (VI - XI вв.).

 $Map$ кер: поз.5 - n  $\pi$  03.6 - x  $\pi$  03.17 - # 001 RU\NLR\AUTH\44285 005 2005 033 014 333 0.0  $152 \#4$ \$aRCR  $100$  ##\$a20050330arusy0189##ca 219 0#\$аВизантийская империя\$fVI - XI вв. 300 0#\$аВизантийская империя - государство, возникшее в IV в. при распаде Римской империи в ее восточной части, и существовавшее до середины XV в. Столицей Византии был Константинополь. На протяжении существования империи происходили неоднократные изменения ее территории. 801 #0\$aRU\$bNLR\$c20050330

- 801 #1\$aRU\$bNLR\$c20050330
- 810 ##\$аБольшая Советская энциклопедия. Т.5.- М.: Советская энциклопедия, 1997
- 810 ##\$аВизантийская империя и славяне в VI XI вв. : карта для средних общеобразовательных учреждений. - М.: ФСГК, 1999

#### Пример 6.

АЗ содержит принятый заголовок – название города, справочное примечание (поле 300), ссылочные примечания (поле 305), вариантную форму географического названия (поле 419), связанные заголовки (поля 519), примечание об источнике информации (поле 810).

#### Санкт-Петербург, город.

 $Map$ кер: поз.5 - n  $\pi$  03.6 - x  $\pi$  03.17 - # 001 RU\NLR\AUTH\44215 005 20050216100815.0  $152 \#4$ \$aRCR  $100$  ##\$a20050216arusy0189####ca 219 0#\$aСанкт-Петербург\$hгород 300 0#\$aГород федерального значения, административный центр Ленинградской области. Расположен на северо-западе Европейской части России в устье реки Невы и побережье Финского залива. Важнейший после Москвы экономический, научный и культурный центр России. Основан в 1703 г. С 1712 по 1918 г. столица России. В 1914 переименован в Петроград, в 1924 г. в Ленинград, в 1991г. возвращено название Санкт-Петербург. Площадь 1,4 тыс. кв. км. Население 4669,4 тыс. человек (2002  $\Gamma$ . 305 0#\$6z01519\$aC 1703 по 1914гг. см. в каталоге: \$bПетербург 305 0#\$6z02519\$aC 1914 по 1924гг. см. в каталоге: \$bПетроград 305 0#\$6z03519\$aC 1924 по 1991гг. см. в каталоге: \$bЛенинград 519 0#\$3RU\NLR\AUTH\44138\$5a\$6z01305\$a $\Pi$ erepõypr\$hropo $\overline{A}$ 519 0#\$3RU\NLR\AUTH\443254\$5a\$6z02305\$aПeтporpag\$hropog  $5190# $3RU\NLR\AUTH\43253$5a$6z03305$aJIe<sub>HHI</sub>ppq$hropog$ 801 #0\$aRU\$bNLR\$c20050216 801 #1\$aRU\$bNLR\$c20050216 810 ##\$аГорода России : энциклопедия. - М. : Большая Российская Энциклопедия, 1994 810 ##\$аНовая Российская Энциклопедия. - М. : Энциклопедия, 2003

```
810 ##$аСанкт-Петербург на рубеже веков [Карты] : историко-
      картографический атлас. - Москва, 2003
```
# Пример 7.

АЗ содержит принятый заголовок для наименования государства, справочное примечание (поле 300), вариантные формы географического названия - сокращенную и официальную (поля 419), примечание об источнике информации (поле 810).

# Россия.

```
Mapкер: поз.5 - n
        \pi 03.6 - x
        \pi 03.17 - #
001 RU\NLR\AUTH\44215
005 20011021111515.0
100 ##$a20010301arusv0189####ca
152 ##$apsbo
219 \##SaPoссия
300 0#$аРоссия. Российская Федерация - государство в восточной части
      Европы и в северной части Азии. Площадь 17 075,4 тыс. кв. км.
      Население 17 075,4 тыс. человек. Столица город Москва. В
      составе Российской Федерации 89 равноправных субъектов.
419 ##$5d$aP\Phi419 ##$5z$aPоссийская Федерация
801 #0$aRU$bNLR$c20010301
801 #1$aRU$bNLR$c20010301
801 #2$aRU$bNLR$c20011021
810 ##$аСтраны мира: Справочник. - М., Республика, 1999
810 ## $ а Малый атлас России. - М., РОСМЭН, 1999
```
# ССЫЛОЧНЫЕ ЗАПИСИ

В ссылочной записи поз. 6 маркера = у.

В АФ ГН в настоящее время не представлены.

# СПРАВОЧНЫЕ ЗАПИСИ

В справочной записи поз. 6 маркера = z.

Справочные записи создаются для направления пользователя к группе или классу однотипных принятых заголовков. Записи этого типа включают пояснительный заголовок (поле 219), справочное примечание (поле 320), примечание каталогизатора (поле 830), примечание об источнике информации (поле 810), а также другую информацию, характеризующую пояснительный заголовок и запись в целом. Текст примечания в поле 320 может содержать правила формулировки заголовков той или иной группы, указание типичных форм заголовков, сочетание тех и других сведений.

Заголовок в справочной записи имеет статус «не применяемый» (поле 100 \$a/8 (код статуса нормативного заголовка) содержит код  $x =$ **не применяемый**), т.е. в авторитетных / нормативных записях пояснительный заголовок в поля формирования ссылок 4-- и 5-- не включается и в библиографических записях не используется.

# <span id="page-8-0"></span>Пример 10.

# Королевство...

```
Маркер поз.5 - n
        \pi 0 3 . 6 - z
        \pi 03.17 - #
001 RU\NLR\AUTH\443567
005 19960316111515.0
100 ##$a19960316xrusy0189####ca
152 ##$apsbo
219 ##$аКоролевство...
320 1#$aОфициальные названия государств, начинающиеся с этого
      слова, следует смотреть под собственными названиями
      ГОСУДАРСТВ
801 #0$aRU$bNLR$c19960316
801 #1$aRU$bNLR$c19960316
```
# СТАТУСЗАПИСИ

Статус записи указывается в позиции символа 5 маркера:

 $n =$ новая запись

Код используется во вновь созданных АЗ, а также в АЗ, не подвергавшихся редактированию после передачи в СКБР.

 $c$  = откорректированная запись

Код используется в том случае, если АЗ подвергалась редактированию после передачи в СКБР.

 $d =$ удаленная запись

Код означает, что вместо данного заголовка решено использовать другой (другие) заголовок (заголовки), новый или существовавший в системе, для которого уже была создана или создается отдельная запись. В удаленных записях приводится поле 835 Информация об исключенном заголовке, в котором содержатся сведения о причинах удаления заголовка и о заголовках, которые используются вместо исключенного

# <span id="page-9-0"></span>**АВТОРИТЕТНАЯ РАБОТА С АФ ГЕОГРАФИЧЕСКИХ НАЗВАНИЙ**

Работа каталогизатора с АФ предполагает выполнение авторитетной работы, цель которой – формирование авторитетного заголовка и создание A3, установление связей между заголовками (записями). Авторитетная работа включает следующие процессы:

1. Анализ каталогизируемого документа

Анализ документа предполагает изучение его содержания. Основными источниками для анализа картографического документа являются:

- титульный лист атласа;
- − заглавие карты;
- − содержание атласа / карты
- аннотация
- − предисловие, вступительная статья;
- − заключение
- 2. Формирование географического заголовка

Географический заголовок формируется по определенным правилам (см. приложение).

− формирование предварительного географического заголовка

Географические названия, установленные в результате анализа содержания картографического документа, необходимо представить в виде одного или нескольких географических заголовков.

− проверка наличия географического заголовка в АФ ГН

Проверка наличия географического заголовка в АФ ГН может быть осуществлена путем просмотра алфавитного списка или поиска в АФ. При этом необходимо проверить предварительный географический заголовок, а также все возможные варианты географического названия, включая краткую форму.

Дальнейшие действия определяются результатами проведенного поиска.

1. Заголовок, содержащий искомое географическое название, найден в АФ и не требует доработки.

В этом случае каталогизатор включает заголовок в БЗ.

2. Найдена АЗ, которая содержит искомое ГН, но в ней нет вариантных форм, представленных в источнике описания, или нет необходимых связей.

В этом случае каталогизатор должен заполнить предложение о редактировании записи.

3. АЗ на искомое ГН отсутствует в АФ.

В этом случае каталогизатор составляет АЗ-кандидат для включения в НАФ ГН.

# <span id="page-10-0"></span>**СОЗДАНИЕ НОВОЙ АЗ**

# **АНАЛИЗ ДОКУМЕНТА**

Если каталогизатор не находит необходимой АЗ в АФ, то он составляет новую АЗ для географического заголовка, необходимого для каталогизируемого документа в соответствии с методикой ведения АФ ГН.

Приступая к формированию АЗ ГН, каталогизатор должен определить:

1. Унифицированную форму ГН

Для выбора унифицированной формы принятого заголовка проводится авторитетная работа, направленная на достижение единообразного представления одних и тех же названий. Новое название проверяется по соответствующим источникам.

- 2. Структуру заголовка
	- заголовок, включающий только ГН
	- − заголовок, включающий ГН, а также географический термин и / или идентифицирующий признак
- 3. Вариантные формы

Вариантные формы приводятся в АЗ для формирования ссылок «см.» (сокращенные формы названия, инверсированные формы, различные варианты транслитерации, предыдущее / последующее название, официальное название, местное название, форма ГН, приведенная в источнике описания, и т.д.)

- 4. Необходимость установления связи с другими АЗ ГН для формирования ссылок «см. также» и определение типа связи:
	- − предыдущее / последующее название
	- − формы географического названия на другом языке

С помощью ссылок «см.» от вариантных форм к принятой форме, ссылок «см. также» к связанным принятым заголовкам, примечаний вновь создаваемый заголовок – ГН встраивается в систему АФ ГН.

# **СТРУКТУРА АЗ**

<u>Набор полей в  $A3<sup>1</sup>$  $A3<sup>1</sup>$  $A3<sup>1</sup>$ </u>

 $\overline{a}$ 

#### **001 Идентификатор записи**

- 005 Идентификатор версии
- **100 Данные общей обработки**

#### **152 Коды правил каталогизации и системы предметизации**

#### **219 Географический заголовок**

300 Справочное примечание П

<span id="page-10-1"></span> $1$  Полужирным шрифтом выделены поля, которые наряду с маркером и справочником являются обязательными в АЗ. Символ «П» после названия поля означает, что данное поле может повторяться в АЗ.

<span id="page-11-0"></span>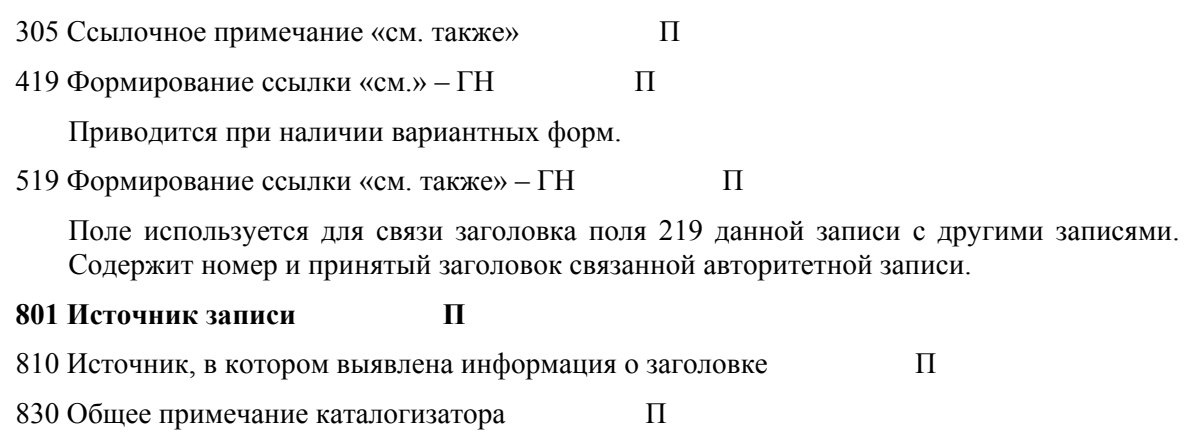

# **ФОРМИРОВАНИЕ АЗ**

# *МАРКЕР*

Маркер – это область записи, содержащая данные о записи, необходимые системе для ее обработки.

Маркер записи представляет собой набор элементов данных фиксированной длины. Элементы данных идентифицируются позицией внутри маркера. Длина маркера – 24 символа.

Маркер не имеет метки поля, характеризует запись в целом. В программе ведения АФ OPAC Global позиции маркера заполняются автоматически при выборе соответствующих опций.

Позиция символа 5 (статус записи) содержит код, обозначающий статус обработки записи (новая, откорректированная, удаленная). При выборе каталогизатором опции *«Создание новой записи»* позиция заполняется кодом **n = новая запись.**

Позиция символа 6 (коды применения) содержит код, обозначающий тип записи (авторитетная, ссылочная, справочная запись). При выборе каталогизатором опции *«Тип записи»* позиция заполняется соответствующим кодом автоматически.

# *ПОЛЯ ИДЕНТИФИКАЦИИ*

# *Идентификатор записи (поле 001)*

Контрольный номер записи присваивается автоматически.

# *Идентификатор версии (поле 005)*

Поле содержит дату и время последней обработки записи. Это позволяет автоматизированной системе определить, является ли версия обрабатываемой записи последней, предыдущей или той же, что была обработана предварительно.

Формируется автоматически.

#### <span id="page-12-0"></span>КОДИРОВАННЫЕ ДАННЫЕ

#### Данные общей обработки (поле 100)

Поле содержит основные кодированные данные, определяющие запись в целом, а также отдельные характеристики заголовка в поле 219. Данные определяются в соответствии с позицией символа в подполе \$a. Позиции неиспользуемых элементов данных содержат символы-заполнители (|).

Индикаторы не определены, проставляются пробелы (##).

Часть позиций в программе ведения AФ OPAC Global заполняются автоматически. При заполнении остальных позиций символов в подполе необходимо помнить:

- 1. В позиции символа 8 (код статуса нормативного заголовка) каталогизатор всегда должен вводить код **с** = предварительный, т. е. заголовок не является окончательно принятым до просмотра Службой НАФ. После утверждения Службой НАФ код с заменяется на код а = установленный.
- 2. В позициях символов 9-11 (язык каталогизации) по умолчанию приводится код русского языка - rus; в позициях 21-22 (графика каталогизации) указывается код графики каталогизации - **са = кириллица**, т. к. язык каталогизации определяется языком примечаний.

## Коды правила каталогизации и системы предметизации (поле 152)

В поле определяется система правил, по которым формируется структура заголовка в поле 219 и сопровождающих его ссылок.

Если заголовок в поле 219 построен в соответствии с Российскими правилами каталогизации (2005 г.), то в подполе \$а (правила каталогизации) указывается код RCR = Российские правила каталогизации.

#### Пример

 $152$  ##\$aRCR

Ранее использовался код psbo = Правила составления библиографического описания.

### ЗАГОЛОВОК - ГЕОГРАФИЧЕСКОЕ НАЗВАНИЕ (ПОЛЕ 219)

- 1. В АЗ ГН поле 219 содержит заголовок, представляющий собой географическое название отдельного географического объекта, группы географических объектов, выделенной по любому признаку, государства, его частей и объединений; название небесного тела и других астрономических объектов.
- $2 \overline{R}$ формулировках ГН используются географические названия, соответствующие историческому периоду, рассматриваемому в документе.
- 3. К географическому названию могут быть добавлены географические термины, идентифицирующие признаки (в том числе идентифицирующие признаки, определяющие географическую принадлежность, даты и т.д.).
- 4. Первый индикатор поля 219 показывает тип наименования:

0 - в поле содержится структурированное географическое наименование

1 - в поле содержится структурированное тематическое наименование

В АФ ГН значение индикатора 1 всегда = 0.

Второй индикатор не определен, проставляется пробел (#).

- <span id="page-13-0"></span>5. При создании записи заголовок в поле 210 всегда имеет статус «предварительный» (поле 100 \$a/8 = c). После утверждения Службой НАФ статус меняется на «установленный»  $(100 \text{ }\$a/9 = a).$
- 6. Заголовок, приведенный в поле 210 со статусом предварительного, является точкой доступа в АФ и БФ.

#### Примеры:

- 219 0#\$аМегрега\$hпоселок\$hокрест.\$сРеспублика Карелия
- 219 0#\$аМарна\$hдепартамент\$еФранция
- 219 0#\$ а Мадейра\$ hостров\$ спобережье\$ еюго-вост.

### ФОРМИРОВАНИЕ ССЫЛОК «СМ.» - ГЕОГРАФИЧЕСКОЕ НАЗВАНИЕ (ПОЛЕ 419)

- 1. После определения заголовка новой АЗ в запись включаются вариантные формы принятого заголовка (если они существуют). В качестве вариантных форм могут использоваться аббревиатуры, инверсированные формы, краткие формы, разночтения при транслитерации, различные формы географического названия (официальное, местное и т. л.).
- 2. В АЗ приводятся все вариантные формы заголовка, под которыми пользователь мог бы искать данный географический объект.
- 3. В случае, если существует несколько вариантных форм заголовка, поле 419 повторяется для каждой вариантной формы.
- 4. Вариантные формы заголовка записываются в поле 419. Структура поля аналогична структуре поля 219.
- 5. При выводе на дисплей от вариантных форм, записанных в поле 419, формируется ссылка «см.» к принятой форме заголовка, приведенной в поле 219.
- 6. Для пояснения связи между вариантным заголовком (поле 419) и принятым заголовком (поле 219), а также для вывода ссылок на дисплей используется контрольное подполе \$5 (управление формированием ссылок). Используются следующие значения односимвольного буквенного кода:
	- **а** предыдущий заголовок
	- **последующий заголовок**
	- $d$  сокращение
	- **z** другое (связь, не определяемая ни одним из перечисленных выше кодов)
- 7. Коды связи **a** и **b** используются в тех случаях, когда произошло переименование географического объекта, но в библиографическом файле используется только одно название.

#### Примеры:

- ссылка от сокращенной формы географического названия к полной форме

```
219 0#$аКитайская Народная Республика
419 0#$5d$aKHP
```
ссылка от официальной формы географического названия к принятой форме

```
2190#$аМексика
419 0#$5z$aMeксиканские Соединенные Штаты
```
- ссылка от варианта транслитерации к принятой форме географического названия

- <span id="page-14-0"></span>219 0#\$аДжомолунгма\$ $h$ гора
- 419 0# $$5z$a$ Чомолунгма $$h$ гора
- ссылка от местного названия к принятой форме географического названия
- 219 0#\$аБиоко\$hострова\$еГвинейский залив
- 419 0#\$аМасиас-Нгема-Бийого\$һострова
- ссылка от бывшей формы к современной форме при переименовании географического объекта
- 219 0# $$a$ Хошимин $$h$ город $$e$ Вьетнам
- 419 0#\$5а\$аСайгон\$hгород\$еВьетнам

### Формирование ссылок «См. также» – Географическое название (поле 519)

- 1. После определения формы нового принятого заголовка и возможных вариантных форм, устанавливаются связи между новыми записями и уже существующими в АФ.
- 2. Связанные формы заголовка записываются в повторяющееся поле 519. Структура поля 519 аналогична полю 219.
- 3. В случае, если существует несколько связанных заголовков, поле 519 повторяется для каждого заголовка.
- 4. Заголовок, приведенный в поле 519, обязательно должен быть заголовком другой авторитетной записи. Для связи двух авторитетных записей (создаваемой и имеющейся) используется контрольное подполе \$3, в котором указывается номер записи, заголовком которой является связанный заголовок.
- 5. При выводе на дисплей от связанных форм, записанных в поле 519, формируется ссылка «см. также» к принятой форме заголовка, приведенной в поле 219.
- 6. Для пояснения связи между связанным заголовком (поле 519) и принятым заголовком (поле 219), а также для вывода ссылок на дисплей используется контрольное подполе \$5 (управление формированием ссылок (контроль трассировки)).

Используются следующие значения односимвольного буквенного кода:

- а предыдущий заголовок (связанный заголовок, используемый до определенного времени)
- **b** последующий заголовок (связанный заголовок, используемый с определенного времени)
- **z** другое (связь, не определяемая ни одним из перечисленных выше кодов)
- 7. Коды связи **a** и **b** используются в тех случаях, когда произошло переименование географического объекта, но при этом могут использоваться оба заголовка, в зависимости от того, какому времени посвящен локумент. При использовании этих колов связи рекомендуется заполнять поле 305 с указанием периода времени, к которому относится заголовок.
- 8. В случае, если необходимо при обработке записи связать поле 519 с полем 305 в одной записи, используется подполе \$6 (данные для связи полей). Это подполе применяется в случае неоднократного переименования географического объекта, когда запись содержит несколько полей 519 и 305, которые последовательно парами связываются между собой.

Подполе \$6 (данные для связи полей) содержит следующие данные:

код мотивации связи (позиция символа 0),

номер связи (позиции символа 1-2).

метка связываемого поля (позиции символа 3-5).

<span id="page-15-0"></span>Два поля, между которыми устанавливается связь, должны содержать подполе \$6 с одинаковым номером связи.

#### Примеры:

ссылка «см. также» от последующего географического названия к более раннему (в подполе \$5 указан код связи **b** = последующий заголовок)

219 0#\$аМарий Эл\$һреспублика

- 305 0#\$аДо 1990 г. см. также\$bМарийская АССР
- 519 0#\$3RU\NLR\AUTH\368\$5b\$aMapuйская ACCP
- ссылка «см. также» от более раннего географического названия к последующему (в подполе \$5 указан код связи **а = предыдуший заголовок**)

```
219 \##$аМарийская АССР
```

```
305 0#$aC 1990 г. см. также $bМарий Эл, республика
```
519 0#\$3RU\NLR\AUTH\44207\$5а\$аМарий Эл\$hреспублика

#### ФОРМИРОВАНИЕ СПРАВОК И ПРИМЕЧАНИЙ (БЛОК 3--)

#### Справочное примечание (поле 300)

- 1. Поле применяется в АЗ для географической и исторической справки о географическом объекте.
- 2. Первый индикатор определяет тип примечания; в АЗ ГН индикатор имеет значение 0 = примечание об использовании имени или заглавия в качестве заголовка (не в качестве предметной рубрики). Второй индикатор не определен - проставляется пробел  $(#).$
- 3. Поле может содержать следующие сведения (курсивом указаны необязательные элементы описания):
	- при описании отдельного государства:

название, официальное название государства, местное название; географическое положение (часть континента), площадь, численность населения (с указанием года, к которому относятся данные), столица, население столицы (если есть сведения), административное деление.

при описании городов:

название города, год основания, географическое положение, административное подчинение, численность населения (с указанием года, к которому относятся данные), переименования (если были).

при описании прочих административных единиц:

название, частью какого государства является (по возможности указывается полный ряд подчиненности), географическое положение (в какой части государства находится),  $\partial$ образования, плошадь, численность населения  $(no)$ возможности), административный центр.

при описаниях объектов экономики:

географическое положение, алминистративное полчинение, исторические сведения, экономические показатели, для линейных объектов (например, железные дороги) длина.

при описании прочих географических объектов:

название, местное название, другое название (например, Арарат (арм. Масис); Иголный мыс (Агульяш) и т.д.), географическое положение, государственная принадлежность, для рек: длина, исток, устье, наибольшая ширина, водопады, бассейн и т.д. Для форм рельефа: высота, для хребтов протяженность, принадлежность к горной системе, имя первооткрывателя, год открытия.

#### Примеры:

- 219 0#\$аМарокко
- 300 0#\$аМарокко Королевство Марокко (араб. Аль-Мамляка-Аль-Магрибия), государство в Северо-западной Африке. Площадь 446.5 тыс. кв. км. Население 29.6 млн. чел. (2004). Столица -Рабат (164 млн. чел) (2004). Административное деление: 16 регионов, 51 префектура (провинция).
- 219 0#\$аИвановская область
- 300 0#\$аИвановская область расположена в Европейской части России, в центральной части Восточно-Европейской равнины, в междуречье Волги и Клязьмы. Площадь 21,8 кв. км. Население 1176,2 тыс. чел. (2003) Центр - город Иваново (432,2 тыс. чел.). Административное деление - 21 район
- 219 0#\$аМилан\$hгород
- 300: 0#\$аМилан город в северной части Италии, в центральной части Паданской равнины. Административный центр области Ломдардия и провинции Милан. Основан около 390 г. до нашей эры. Население 1183 тыс. человек. (2002)
- $2190#$ \$аДарлинг\$hрека
- 300 0#\$аДарлинг река в юго-восточной части Австралии, правый приток реки Муррей. Длина 2740 км. Берет начало на западных склонах хребта Нью-Ингленд, впадает в реку Муррей.
- 219 0#\$аЯзгулемский хребет
- 300 0#\$аЯзгулемский хребет горный хребет в Запалном Памире. Ллина около 170 км. Высота до 6974 м. (пик Революции)

#### Ссылочное примечание «См. также» (поле 305)

- 1. В поле 305 приводится пояснение связи между заголовком в поле 219 и связанными заголовками других авторитетных записей. Текст примечания приводится в подполе \$а; в повторяющееся подполе \$b вводится заголовок, к которому делается ссылка.
- 2. Номер связанной записи, к которому делается ссылка и заголовок которой приводится в подполе \$b поля 305, приводится в поле 519 (см. выше описание поля 519).
- 3. Примечание используется в записях для связанных заголовков в дополнение, а не вместо ссылок «см. также» поля 519. Это означает, что заголовки, приведенные в подполе \$b поля 305, обязательно должны быть приведены в повторяющемся поле 519.
- 4. Первый индикатор определяет тип примечания; в АЗ ГН индикатор имеет значение  $0$  = примечание об использовании имени или заглавия в качестве заголовка (не в качестве предметной рубрики).

Второй индикатор не определен – проставляется пробел (#).

5. В случае, если необходимо при обработке записи связать поле 305 с соответствующим полем 519 в одной записи, используется подполе \$6 (данные для связи полей). Это подполе <span id="page-17-0"></span>применяется в случае неоднократной реорганизации учреждения, когда запись содержит несколько полей 305 и 519, которые парами связываются между собой.

Подполе \$6 (данные для связи полей) содержит следующие данные:

код мотивации связи (позиция символа 0),

номер связи (позиции символа 1-2),

метка связываемого поля (позиции символа 3-5).

Лва поля, межлу которыми устанавливается связь, лолжны солержать полполе \$6 с одинаковым номером связи.

## Пример:

219 0#\$аКенигсберг\$ $h$ город

 $3050#$ \$аС 1946 г. см. также \$bКалининград

519 0#\$3RU\NLR\AUTH\351\$5a\$aКалининграл\$hгород

#### Примечание об области применения (поле 330)

- 1. В поле 330 приводится информация, которая может обеспечить точное определение потенциально неоднозначного термина, пояснить различия использования сходных терминов, предоставить пользователям дополнительную информацию. Текст примечания приводится в полполе \$а.
- 2. Первый индикатор определяет тип примечания; в АЗ ГН индикатор имеет значение  $0$  = примечание об использовании имени или заглавия в качестве заголовка (не в качестве предметной рубрики).

Второй индикатор не определен – проставляется пробел (#).

#### Пример:

- $2190#$ \$aMup
- 330 ##\$аПод этим заголовком собираются документы, содержание которых охватывает территорию всего земного шара или двух и более континентов или частей света

#### Поля источников информации (блок 8 --)

Блок содержит информацию об организациях, ответственных за запись, и примечания для сотрудников библиографических учреждений.

В записях, содержащих географические названия, обязательно должны быть использованы поля: 801 Источник записи, 810 Источник, в котором выявлена информация о ЗАГОЛОВКЕ.

При необходимости могут быть использованы поля: 815 ИСТОЧНИК, В КОТОРОМ НЕ ВЫЯВЛЕНА ИНФОРМАЦИЯ О ЗАГОЛОВКЕ, 830 ОБЩЕЕ ПРИМЕЧАНИЕ КАТАЛОГИЗАТОРА, 835 ИНФОРМАЦИЯ ОБ ИСКЛЮЧЕННОМ ЗАГОЛОВКЕ.

#### Примечание

В практике ведения НАФ поля 815 и 835 до настоящего времени не использовались.

#### Источник записи (поле 801)

Поле используется для идентификации библиографирующего учреждения, ответственного за созлание записи, и даты ввода записи. В программе ведения АФ ОРАС Global поле формируется автоматически.

#### Пример:

801 #0\$aRU\$bNLR\$c20001209 801 #1\$aRU\$bNLR\$c20001209

- 801 #2\$aRU\$bNLR\$c20050125
- 

# Источник, в котором выявлена информация о заголовке (поле 810)

- 1. Поле содержит сведения об источнике, в котором найдена информация о заголовке. Поле 810, приведенное первым, обычно содержит ссылку на документ, при каталогизации которого был установлен заголовок.
- 2. Поле используется:
	- $\frac{1}{2}$ при создании нового заголовка;
	- при вводе вариантного заголовка;  $\equiv$
	- в случае необходимости обосновать выбор формы заголовка.  $\frac{1}{2}$
- 3. В подполе \$а (название источника) вводится название использованного источника. Информация об источнике должна содержать название публикации, место и год издания
- 4. В подполе \$b (найденная информация) приводится информация о заголовке, полученная из ланного источника. Вся информация, найденная в одном источнике, записывается в одно полполе Sb.

### Примеры:

- 219 0#\$аМилан\$hгород
- 810 ##\$aMilano. Grafica studio GSZ. Milano, 1995
- 810 ##\$аГеографический энциклопедический словарь. Географические названия. - М.: Советская энциклопедия, 1986
- 219 0#\$аРостов-на-Дону\$ hгород
- 810 ##\$аТуристский план Ростова-на-Дону. М. : Роскартография, 1997
- 810 ##\$аГорода России : Энциклопедия. М. : Большая Российская Энциклопедия, 1994.

# Общее примечание каталогизатора (поле 830)

- 1. Поле используется для записи сведений о применении специфических правил, исключений из общих правил, примечания, обосновывающие выбор формы заголовка
- 2. Текст примечания вводится в подполе \$а (текст примечания).

#### Пример:

- $2190#$ \$аБенилюкс
- 830 ##\$aГеографический заголовок является обобщающим. В страны Бенилюкс входят Бельгия, Нидерланды, Люксембург

# <span id="page-19-0"></span>**ФОРМА И СТРУКТУРА ЗАГОЛОВКОВ ГЕОГРАФИЧЕСКОГО НАЗВАНИЯ В АЗ ГН**

# **СТРУКТУРА ПОЛЕЙ ЗАГОЛОВКОВ В АЗ. 219 ЗАГОЛОВОК – ГЕОГРАФИЧЕСКОЕ НАЗВАНИЕ. 419 ФОРМИРОВАНИЕ ССЫЛКИ «СМ.» – ГЕОГРАФИЧЕСКОЕ НАЗВАНИЕ**

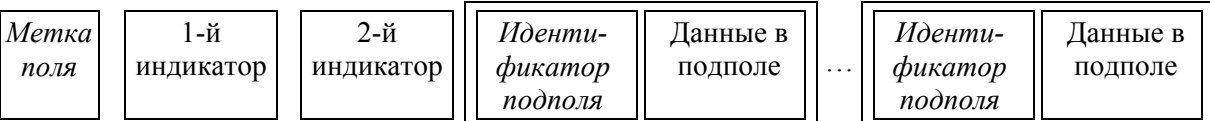

**Трехзначная метка** поля показывает:

- к какой категории принадлежит заголовок АЗ (имя лица, наименование организации, родовое имя и т. д.);
- к какому виду принадлежит заголовок (принятый, вариантный).

Для принятых заголовков, содержащих географическое название, используется поле 219.

Для вариантных заголовков, содержащих географическое название, используется поле 419.

За меткой поля располагаются два индикатора. В зависимости от категории заголовка индикаторы могут иметь различные значения.

# **В полях 219 и 419 индикаторы имеют следующие значения:**

Индикаторы

Первый индикатор: определяет тип наименования

- **0** В поле содержится структурированное географическое наименование
- **1** В поле содержится структурированное тематическое наименование

В АЗ ГН значение первого индикатора всегда = 0.

Второй индикатор: не определен, проставляется пробел (#)

# **ОБЩАЯ СТРУКТУРА ЗАГОЛОВКА В АЗ ГН**

<span id="page-20-0"></span>Заголовок АЗ ГН может состоять из:

• географического названия

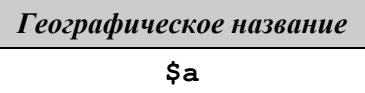

• географического названия и инвертируемой части

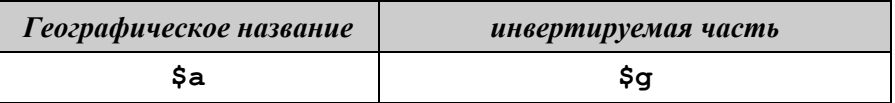

• географического названия и географического термина

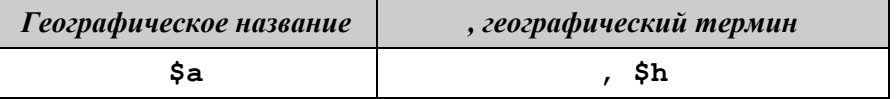

• географического названия и идентифицирующего признака

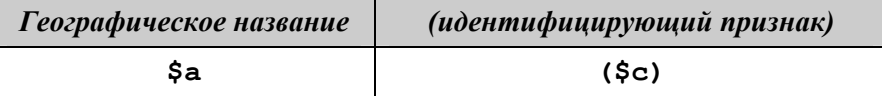

• географического названия и идентифицирующего признака, определяющего географическую принадлежность

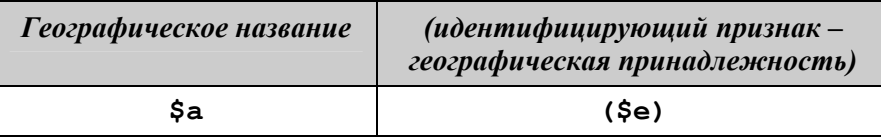

• географического названия и идентифицирующего признака – даты (периода)

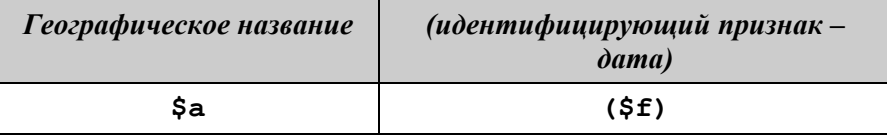

# **Примечания**

1. \$c, \$f, \$g, \$h – идентификаторы подполей в поле:

- \$a начальный элемент ввода
- \$c идентифицирующий признак
- \$f идентифицирующий признак географическая принадлежность
- $$g$  инвертируемая часть
- \$h географический термин (город, река, область и т.п.)

2. В одном заголовке может быть несколько уточняющих сведений, например, поясняющее слово с другим географическим названием или другое географическое название и даты. Каждый идентифицирующий признак отделяется точкой с запятой.

# <span id="page-21-0"></span>**ПРАВИЛА ФОРМУЛИРОВКИ И СТРУКТУРА ЗАГОЛОВКА, СОДЕРЖАЩЕГО ГЕОГРАФИЧЕСКОЕ НАЗВАНИЕ**

# *МОДЕЛЬ 1.*

#### **ПРАВИЛО**

Собственные географические названия, в том числе включающие имена прилагательные, в заголовке не сокращаются. В названиях государств сокращения применяют:

- − СССР,США, ФРГ, ГДР и ЮАР
- − Для бывших союзных республик (БССР, УССР, УзССР)

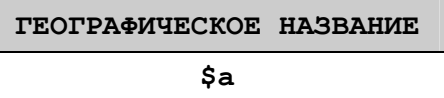

#### Пример

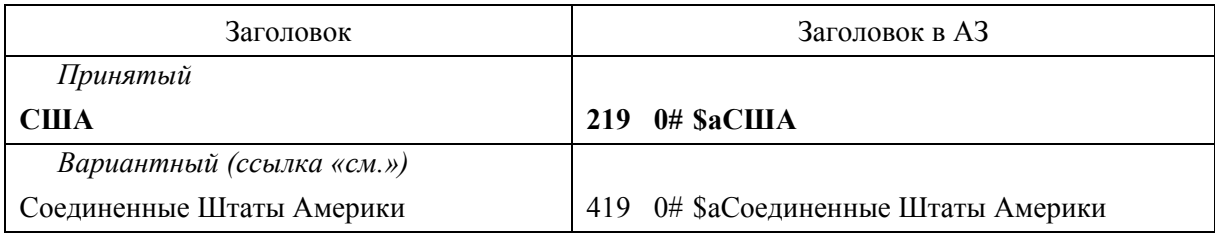

# *МОДЕЛЬ 2.*

#### **ПРАВИЛО**

В инверсированной форме отдельные слова, входящие в наименование территории, могут быть перенесены в начало или конец заголовка, если в названии территории содержится географический термин, помещенный перед собственным географическим названием.

Названия отдельных частей государств (административных единиц, крупных регионов) в заголовке рекомендуется приводить в инверсированной форме.

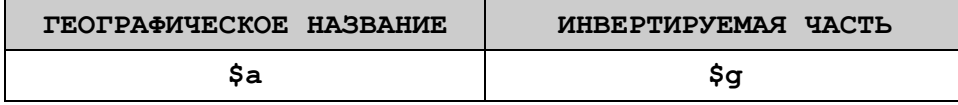

#### Пример

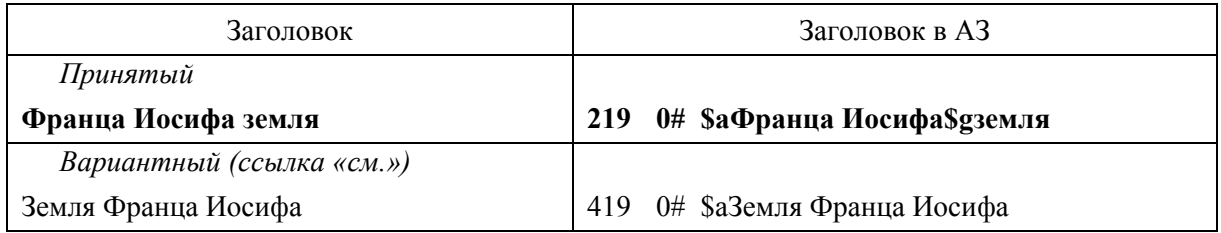

Но: собственные названия отдельных частей света (Западная Европа, Центральная Азия, Северная Африка и т. п.) и частей крупных регионов (Северный Урал, Западная Сибирь и т. п.) приводят в прямой форме.

## Пример

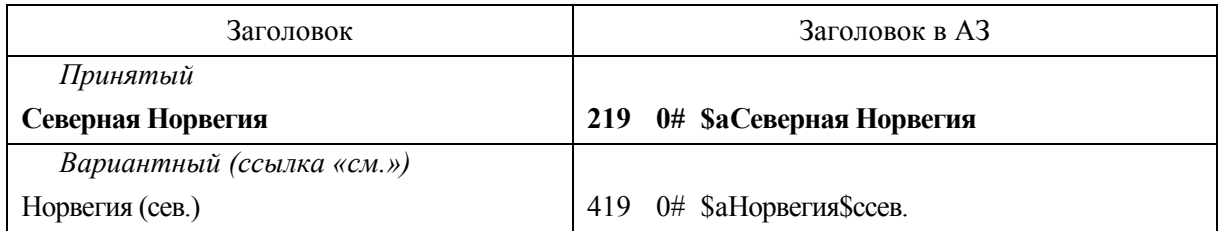

# *МОДЕЛЬ 3.*

#### **ПРАВИЛО**

Географические термины (город, порт, река, железная дорога, берег, устье, дельта, бассейн, озеро, междуречье, маршрут, окрестности и т. д.) приводят в территориальном заголовке без сокращений после собственного географического названия, отделяя запятой.

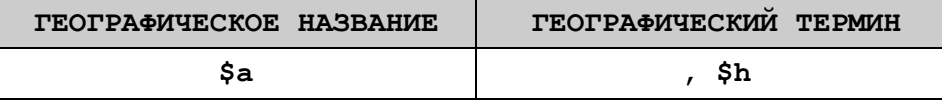

#### Пример

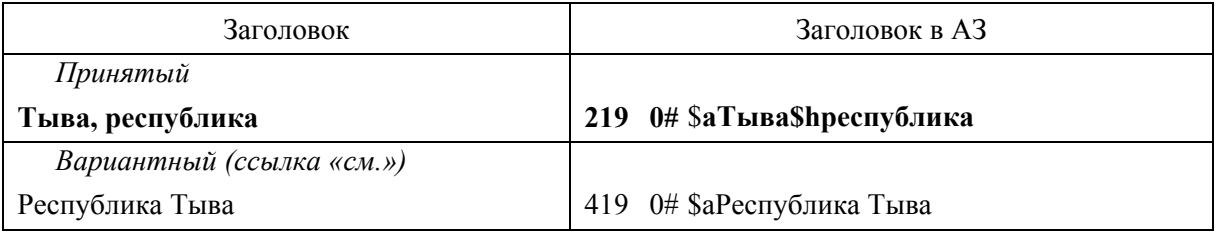

Но: исключение составляют случаи, когда термин входит в географическое название как его неотъемлемая часть.

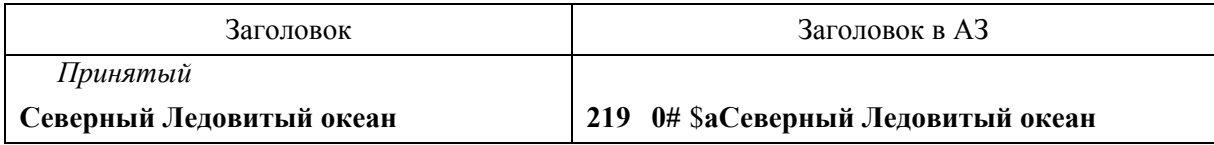

#### *МОДЕЛЬ 4.*

# **ПРАВИЛО**

Поясняющие слова (например, верхнее течение, западная, южная, северо-восточная и т. д.) приводят в сокращенной форме после географического термина. Слово «часть», если оно не входит в собственное название, опускается.

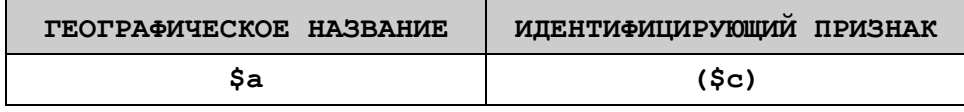

Пример

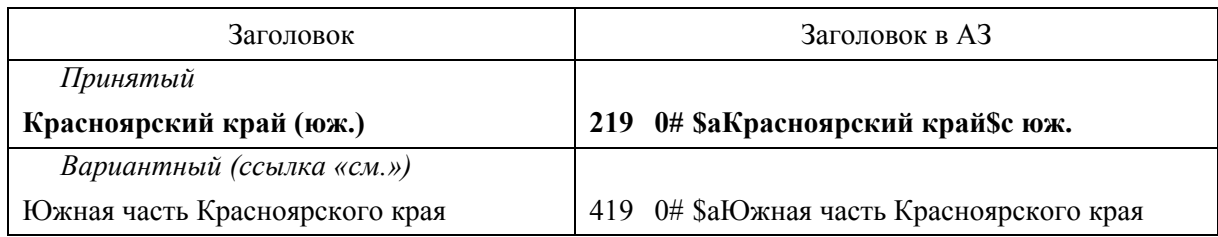

### *МОДЕЛЬ5.*

# **ПРАВИЛО**

В качестве идентифицирующих признаков для географических объектов могут выступать указания на периоды изображенных на картографическом материале событий.

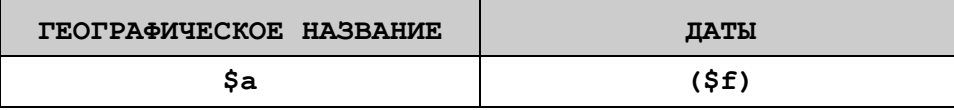

Пример

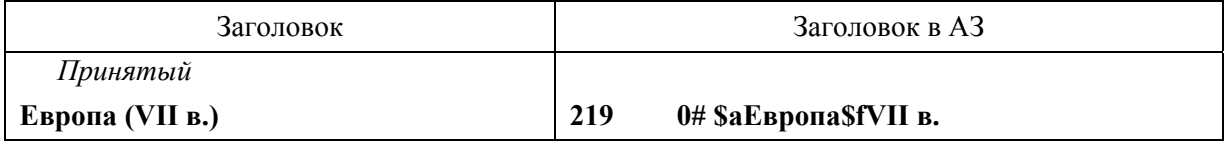

#### *МОДЕЛЬ 6.*

### **ПРАВИЛО**

Другое географическое название, уточняющее местоположение изображенной территории (географического объекта), приводят в следующих случаях:

- − для пояснения местонахождения малоизвестной территории;
- − для уточнения местонахождения географических объектов при совпадении их названий.

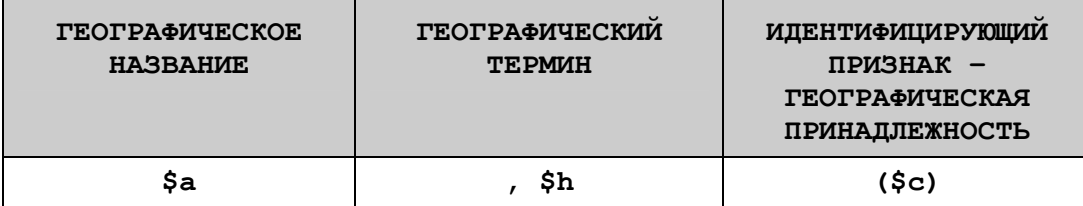

Пример 1.

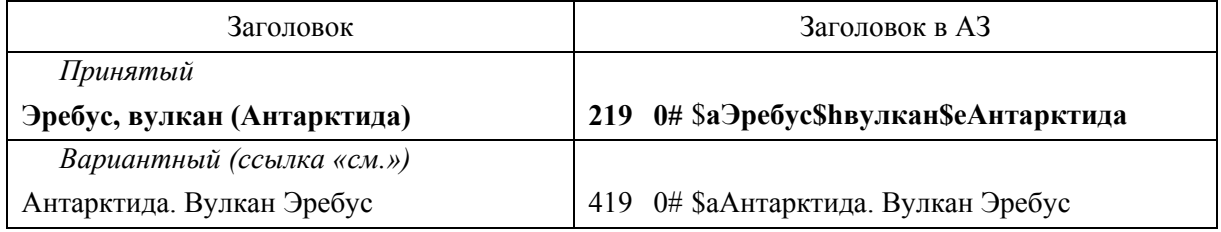

Пример 2.

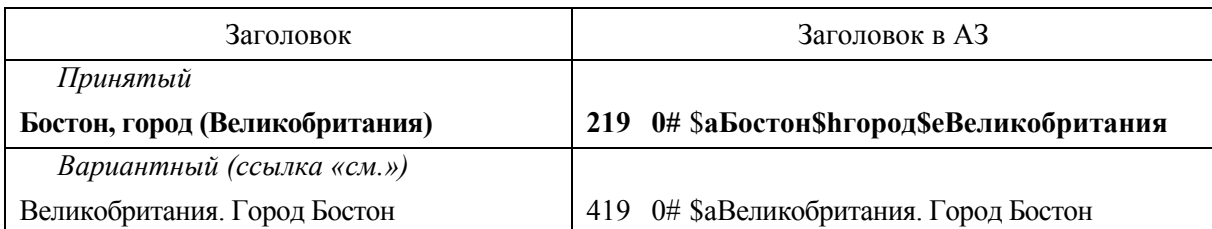

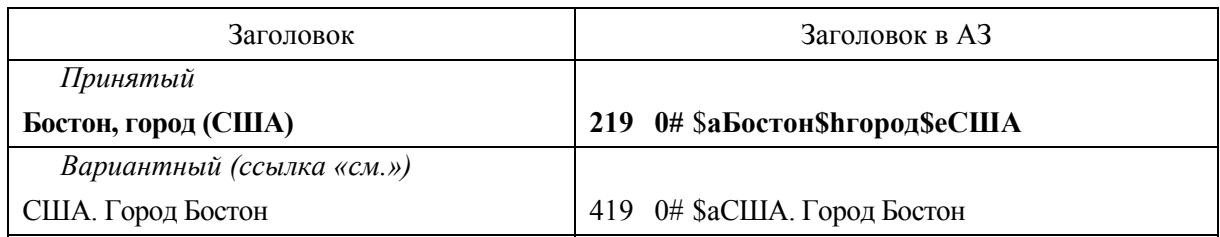

# *МОДЕЛЬ 7.*

# **ПРАВИЛО**

Если требуется определить географический заголовок туристских маршрутов, отдельных участков железных дорог, водных потоков, морских берегов и т.п., ограниченных населенными пунктами, указывают начальный и конечный пункты данного участка. При кольцевом маршруте указывают начальный пункт следования и наиболее удаленный от начала маршрута населенный пункт.

Но: при наличии в заглавии картографического произведения названия дороги, в заголовке приводят название этой дороги.

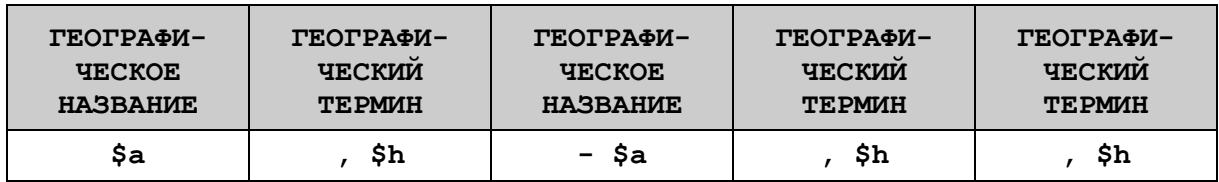

Пример

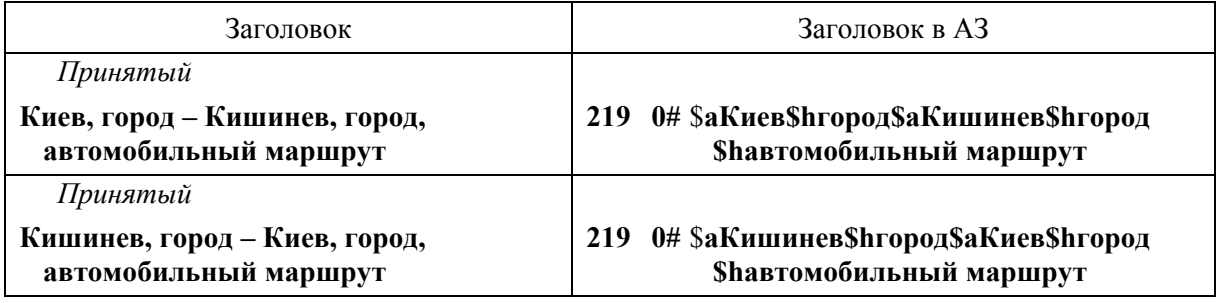

# <span id="page-25-0"></span>**ПРИЛОЖЕНИЕ.**  *ОСНОВНЫЕ ПРАВИЛА ФОРМИРОВАНИЯ ГЕОГРАФИЧЕСКОГО ЗАГОЛОВКА*

1. Географический заголовок содержит географическое название указанной в заглавии или изображенной в издании территории (акватории), отдельного географического объекта, небесного тела или любого внеземного пространства, при необходимости дополненное географическим термином и идентифицирующим признаком.

> Московская область. Сахалин, остров (юж.). Высокие Татры, горы (Словакия).

2. Собственные географические названия, в том числе включающие имена прилагательные, в заголовке не сокращаются.

Северная Америка, Дальний Восток

Названия двух крупных частей СССР, РСФСР и России приводят в виде составного названия, при этом часть от целого отделяют точкой:

> СССР. Европейская часть. Россия. Азиатская часть.

В названиях государств сокращения применяют:

- − СССР, США, ФРГ, ГДР и ЮАР;
- − для бывших союзных республик (БССР, УССР, УзССР)

В заголовке названия отдельных частей, районов и объектов городов приводят под названием города и часть от целого отделяют точкой.

> Москва, город. Метрополитен. Санкт-Петербург, город. Невский проспект.

3. В тех случаях, когда в заглавии отсутствует название территории или оно недостаточно четко сформулировано и не дает конкретного представления о территориальном охвате, либо отсутствует само заглавие, заголовок описания формулируется на основе анализа картографического произведения с учетом территориального охвата изображения и названия этой территории, существовавшего в период издания карты (атласа).

*В издании В заголовке* Золотое кольцо России Россия. Европейская часть (центр)

4. Географические термины (город, порт, река, железная дорога, берег, устье, дельта, бассейн, озеро, междуречье, маршрут, окрестности и т. д.) приводят в территориальном заголовке без сокращений после собственного географического названия, отделяя запятой, за исключением тех случаев, когда термин входит в географическое название как его неотъемлемая часть.

Минск, город.

Балатон, озеро.

Но:

Северный Ледовитый океан. Курильские острова. Байкало-Амурская железнодорожная магистраль.

5. Если в географическое название входят два географических термина, в заголовке приводят оба и каждый отделяют запятой.

> Волга, река, дельта. Неман, река — Вилия, река, междуречье.

Географические термины не приводят после традиционно установившихся названий частей света, материков и их частей, государств, регионов и т. п.

6. В территориальном заголовке в качестве идентифицирующих признаков могут быть приведены различные поясняющие слова, другое географическое название, уточняющее местонахождение изображенной территории, а также даты (периоды).

Идентифицирующие признаки приводят в круглых скобках.

В одном заголовке может быть несколько уточняющих сведений, например, поясняющее слово с другим географическим названием или другое географическое название и даты. Каждый идентифицирующий признак отделяется точкой с запятой.

7. Поясняющие слова (например, верхнее течение, западная, южная, северо-восточная и т. д.) приводят в сокращенной форме после географического термина. Слово «часть», если оно не входит в собственное название, опускается.

```
Красноярский край (юж.). 
Волга, река (верх. течение). 
Средняя Азия (центр.)
```
8. Другое географическое название, уточняющее местоположение изображенной территории (географического объекта), приводят в следующих случаях:

1) для пояснения местонахождения малоизвестной территории;

«Столбы», заповедник (Красноярский край).

Эуги, населенный пункт (Западные Пиренеи).

2) для уточнения местонахождения географических объектов при совпадении их названий;

Брест, город (Брестская обл.) - Брест, город (Франция) Бостон, город (Великобритания) - Бостон, город (США, Алабама) Медведица, река (приток реки Волги) - Медведица, река (приток реки Дона)

- 9. Даты (периоды) изображенных событий в заголовке указывают, главным образом, для исторических карт:
	- 1) даты приводят арабскими цифрами; между годами периода ставится тире; приблизительные даты могут быть указаны со словами «ок.» (около), «после»; «нач.» (начало);

```
Франция (1815). 
Мир (1640—1917).
```
2) обозначения веков даются римскими цифрами с добавлением сокращенных слов «в.» (век), «вв.» (века), «до н. э.» (до нашей эры) и т. п.;

```
Древний мир (IV в. до н. э.). 
Галлия (VI в.).
```
Средняя Азия (XIII—XIV вв.). Европа (нач. XVII в.).

<span id="page-27-0"></span>3) для изданий, изображающих события с древнейших времен, период может быть выражен словесно. В этом случае после тире оставляется пробел.

> Россия (с древнейших времен —). Мир (с древнейших времен —).

# **ВЫБОР ФОРМЫ НАЗВАНИЯ ТЕРРИТОРИИ ДЛЯ ЗАГОЛОВКА**

1. Название территории, как правило, приводят в заголовке в той форме, в какой оно дано в заглавии картографического произведения.

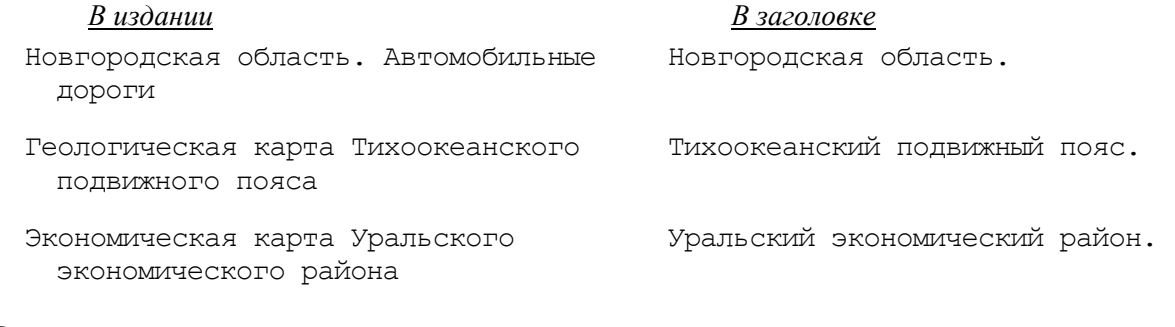

- 2. В заголовке приводится название территории, существующее на момент издания картографического произведения.
	- Шри Ланка, Цейлон Сайгон Хошимин
- 3. Название территории в заголовке может быть в прямой или инверсированной форме. В прямой форме название территории приводят в той последовательности слов, как дано в заглавии. В инверсированной форме последовательность слов в наименованиях территорий отличается от указанной в издании: отдельные слова, входящие в наименование территории, могут быть перенесены в начало или конец заголовка.

Инверсированную форму названия территорий в заголовке применяют в следующих случаях:

1) если в названии территории содержится географический термин, помещенный перед собственным географическим названием.

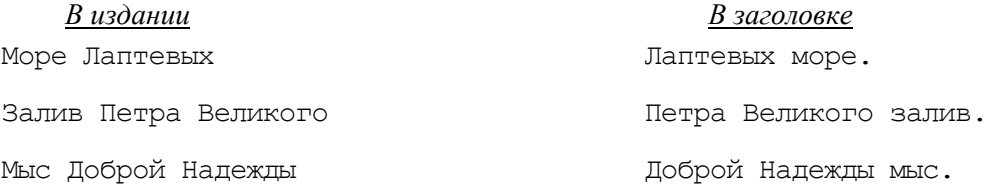

2) названия отдельных частей государств (административных единиц, крупных регионов) в заголовке рекомендуется приводить в инверсированной форме. На первое место выносится название государства (административной единицы, региона), а затем в скобках — название части. Слова «часть» опускается, если оно не входит в собственное название.

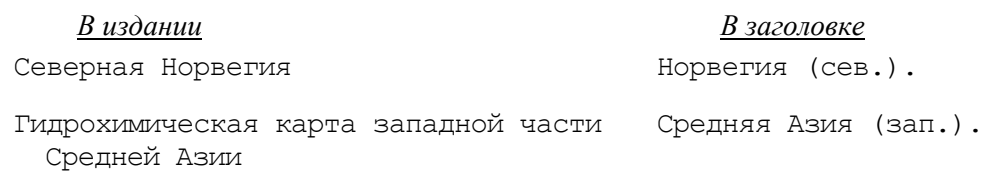

- 3) собственные названия отдельных частей света (Западная Европа, Центральная Азия, Северная Африка и т. п.) и частей крупных регионов (Северный Урал, Западная Сибирь и т. п.) приводят в прямой форме.
- 4. В территориальном заголовке приводят только одно название, независимо от количества указанных в заглавии географических названий этой территории.
	- 1) Если в заглавии имеется название одной территории, это название служит заголовком.

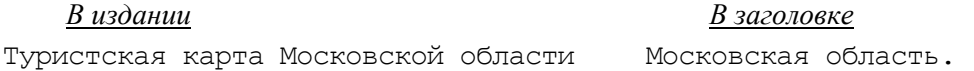

2) При наличии в заглавии нескольких географических названий, не связанных между собой соподчинением, составляют записи на каждое название.

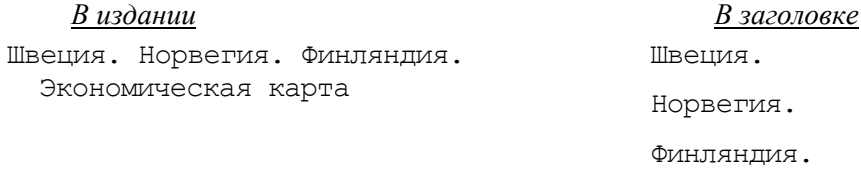

5. Если в заглавии картографического произведения географическое название дано прилагательным, но может быть выражено существительным, в заголовке описания его приводят в виде существительного.

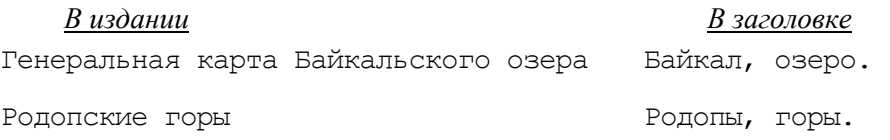

6. В заголовке могут быть представлены названия начальных и конечных пунктов туристских маршрутов, отдельных участков железных дорог, водных потоков, морских берегов и т.п.

> Москва, город – Вологда, город, маршрут. Харьков, город – Херсон, город, железная дорога.